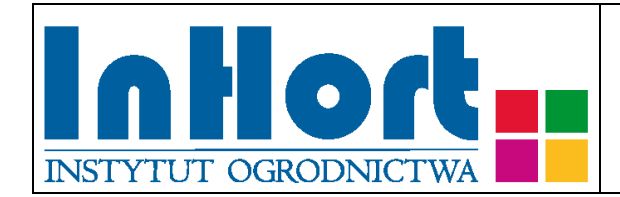

# **Metodyka pobierania prób materiału szkółkarskiego do testów laboratoryjnych na obecność wirusów**

Rośliny testowane: **Borówka wysoka –** *Vaccinium corymbosum* **L., Żurawina –** *Vaccinium macrocarpon* **Aiton**

Wirusy odpowiednio dla danego gatunku:

Wirus nitkowatości borówki wysokiej – *Blueberry shoestring virus* (BSSV) Wirus czerwonej pierścieniowej plamistości borówki wysokiej – *Blueberry red ring spot virus* (BRRV) Wirus oparzeliny borówki wysokiej – *Blueberry scorch virus* (BlScV) Wirus szoku borówki wysokiej – *Blueberry shock virus* (BlShV) Wirus mozaiki borówki wysokiej – *Blueberry mosaic associated virus* (BlMaV) Wirus czerwonej pierścieniowej plamistości na żurawinie – *Blueberry red* 

*ring spot virus* (BRRV)

Termin pobierania prób

Materiał roślinny powinien być uznany za wolny od wirusów na podstawie wyników oceny wizualnej. Pobieranie prób i badania laboratoryjne przeprowadza się w przypadku wątpliwości dotyczących obecności wirusów. Próby do testów na obecność BSSV, BRRV, BlScV, BlShV, BlMaV należy pobierać wiosną (V-VI) przed nastaniem długotrwałych wysokich temperatur powietrza.

Wybór tkanki/części rośliny do testowania

Dla roślin gatunku *Vaccinium corymbosum* L*.* wykonuje się testy na obecność BSSV, BRRV, BlScV, BlShV i BlMaV.

Dla roślin gatunku *Vaccinium macrocarpon* Aiton wykonuje się testy na obecność BRRV.

Do testów na obecność wirusów zalecane jest wykorzystywanie liści pobranych z fragmentu pędu do 2/3 długości od nasady.

## Sposób pobierania prób

## **Przy pobieraniu próbek należy kierować się następującymi ogólnymi zasadami:**

- 1. Jedna próbka powinna pochodzić z jednej rośliny, oznakowanej w sposób umożliwiający indywidualną identyfikację zainfekowanych roślin.
- 2. Wskazane jest oznaczenie (zaetykietowanie) roślin, z których pobrano próbki, chyba, że identyfikacja jest możliwa na podstawie istniejącego oznakowania lub szczegółowego planu nasadzenia.
- 3. Próby należy pobierać do trwale oznakowanych foliowych torebek, zabezpieczając przed nadmiarem wilgoci i wysychaniem (groźniejszy jest nadmiar wilgoci niż wysychanie). Torebki mogą być otwarte tylko, jeżeli będą transportowane bezpośrednio do laboratorium w sposób, który uniemożliwi zamieszanie prób. W każdym innym przypadku próby należy zabezpieczyć przez zamknięcie torebek. Na czas zbierania i transportu, próby należy zabezpieczyć przed nadmiernym nagrzewaniem przez zacieniowanie. W przypadku wyższych temperatur (powyżej 25°C) zaleca się umieszczenie prób w tzw. lodówce turystycznej, pojemniku styropianowym albo "torbie na mrożonki" z wkładem chłodzącym. Nie dopuszczać do zamrożenia prób! Po dostarczeniu do laboratorium próby należy umieścić w chłodzie (+4ºC do +10ºC). Próbki mogą być przechowywane w lodówce (chłodni) kilka do kilkunastu dni.
- 4. Próba powinna być reprezentatywna dla rośliny, tzn.:
	- a) z roślin 4-letnich i młodszych, próbka pobierana jest z maksymalnie czterech różnych pędów, po dwa do czterech liści (pąków) lub mniej tak, aby nie uszkodzić badanej rośliny.
	- b) z roślin 5-letnich i starszych próbka pobierana jest z czterech różnych pędów (z czterech stron krzewu), po dwa do czterech liści w tym młode, w pełni rozwinięte liście na szczycie każdej łodygi i starsze liście wyrastające w połowie pędu .
- 2. Jeżeli występują chlorotyczne przebarwienia, czerwono-brązowe plamy lub pierścienie na liściach i/lub pędach, zamieranie liści, kwiatów lub pędów, należy w pierwszym rzędzie pobrać próby liści wykazujących objawy chorobowe.
- 3. Pobrane próbki należy przekazać do badań laboratoryjnych załączając także "zlecenie na wykonanie badań laboratoryjnych", którego formularz można pobrać ze strony internetowej właściwego miejscowego Wojewódzkiego inspektoratu Ochrony Roślin i Nasiennictwa (piorin.gov.pl). Dodatkowo należy sporządzić

i przechowywać przez 3 lata kopię "Zlecenia" oraz pisemną informację zawierającą dodatkowe dane, o ile nie zostały podane w "Zleceniu":

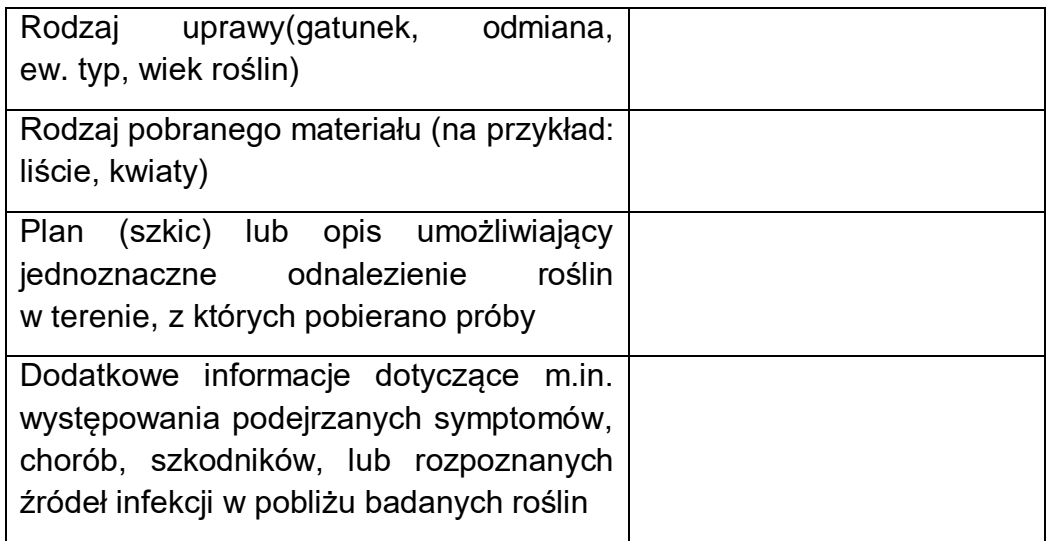

### Metoda laboratoryjna weryfikacji obecności wirusów

Do wykrywania BSSV, BlScV i BlShV należy stosować test ELISA.

Do wykrywania BRRV należy stosować test PCR.

Do izolacji kwasów nukleinowych można stosować różne metody lub gotowe zestawy np.: DNeasy Plant Mini Kit (Qiagen). Jedna z metod oparta na CTAB opisana jest w publikacji 1.

Opis zasad i etapów reakcji PCR można znaleźć w wielu powszechnie dostępnych publikacjach naukowych np. w cytowanej poniżej publikacji 3, lub w materiałach edukacyjnych np. "Przykłady analiz DNA" Ryszard Słomski (red.), Poznań 2001, [www.e-biotechnologia.pl.](http://www.e-biotechnologia.pl/) W każdym przypadku należy stosować się do zaleceń producenta zestawu odczynników do reakcji PCR.

Startery specyficzne dla BRRV do przeprowadzenia reakcji PCR przedstawione są w tabeli.

Do wykrywania BlMaV należy stosować test RT-PCR, w której reakcja PCR poprzedzona jest reakcją odwrotnej transkrypcji (ang. *reverse transcription*, RT) polegającej na przepisaniu sekwencji mRNA na tzw. komplementarne DNA (cDNA). Do izolacji kwasów nukleinowych można stosować metodę opisaną w publikacji 2 lub

można wykorzystać gotowe zestawy np.: RNeasy Plant Mini Kit (Qiagen).

Opis zasad i etapów reakcji RT-PCR można znaleźć w wielu powszechnie dostępnych publikacjach naukowych np. w cytowanej poniżej publikacji 4, lub w materiałach edukacyjnych np. [www.e-biotechnologia.pl.](http://www.e-biotechnologia.pl/) W każdym przypadku należy stosować się do zaleceń producenta zestawu odczynników do reakcji PCR.

Startery specyficzne dla BlMaV do przeprowadzenia reakcji RT-PCR przedstawione są w tabeli.

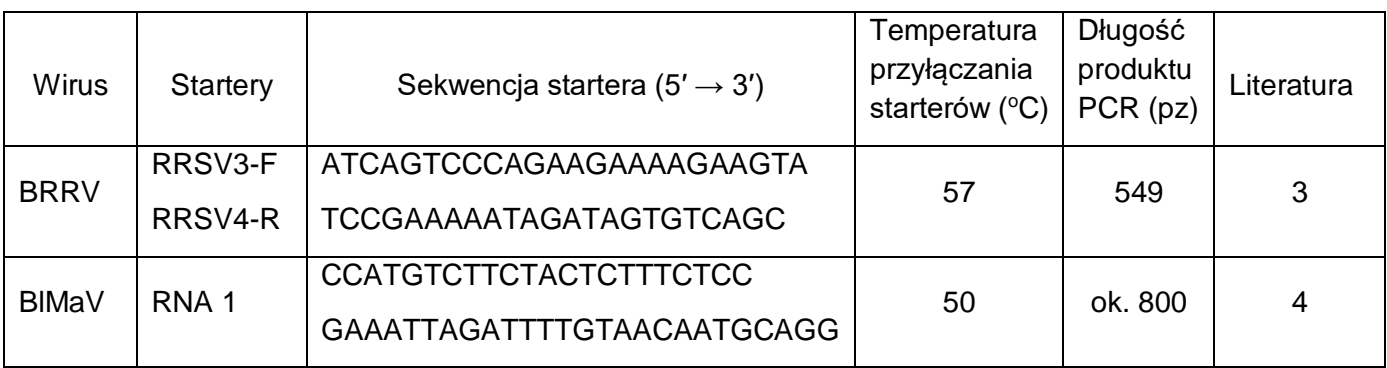

### Literatura

- 1. Stewart, C. N., and Via, L. E. 1993. A rapid CTAB DNA isolation technique useful for RAPD fingerprinting and other PCR applications. Biotechniques 5:748-750.
- 2. Poudel, B., Wintermantel, W.M., Cortez, A.A., Ho, T., Khadgi, A., Tzanetakis, I.E.,2013. Epidemiology of Blackberry yellow vein associated virus. Plant Dis. 97,1352–1357.
- 3. Polashock J.J., Ehlenfeldt M.K., Crouch J.A. 2009. Molecular detection and discrimination of *Blueberry red ringspot virus* strains causing disease in cultivated blueberry and cranberry. Plant Disease, 93:727-733.
- 4. Thekke-Veetil T., Ho T., Keller K.E., Martin R.R., Tzanetakis I.E. 2014. A new ophiovirus is associated with blueberry mosaic disease. [Virus Research,](https://www.sciencedirect.com/science/journal/01681702) [189:](https://www.sciencedirect.com/science/journal/01681702/189/supp/C) 92- 96.

Objaśnienia skrótów użytych w tekście:

- ELISA = Enzyme Linked ImmunoSorbent Assay = test immunoenzymatyczny
- $RT =$  Reverse Transcription = odwrotna transkrypcja
- PCR = Polymerase Chain Reaction = reakcja łańcuchowa polimerazy

Opracowanie: dr hab. Mirosława Cieślińska, prof. IO; e-mail: [miroslawa.cieslinska@inhort.pl](mailto:miroslawa.cieslinska@inhort.pl)